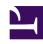

# **GENESYS**

This PDF is generated from authoritative online content, and is provided for convenience only. This PDF cannot be used for legal purposes. For authoritative understanding of what is and is not supported, always use the online content. To copy code samples, always use the online content.

# Widgets API Reference

Genesys Widgets videos

#### Contents

- 1 Introduction to Widgets
- 2 Getting started with the Genesys WebChat Widget
- 3 WebChat features
- 4 The Callback Widget
- 5 The CallUS Widget

This collection of videos from the Genesys Vimeo channel demonstrates some of the most commonly used features of Genesys Widgets.

#### **Related documentation:**

.

## Introduction to Widgets

Available Widgets on Genesys Multicloud CX

Link to video

## Getting started with the Genesys WebChat Widget

How to configure Genesys Widgets and start using WebChat

Link to video

#### WebChat features

Features of the WebChat Widget

Link to video

#### The Callback Widget

Features of the Callback Widget

Link to video

# The CallUS Widget

Features of the CallUs Widget

Link to video